## SAP ABAP table UCF S ACCSEL SORTORDER {Sort Sequence in Account-/Selcond-Screen}

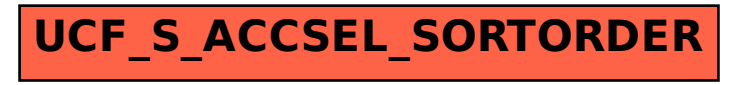